## **Anleitung: Bestätigung des Fortbestands oder Wegfalls des sonderpädagogischen Förderbedarfs im Schülerverzeichnis**

Für Schüler/innen mit festgestelltem sonderpädagogischem Förderbedarf besteht mindest jährlich die Notwendigkeit, dass durch die Schulleitungen / ZuP-Leitungen die Fortsetzung oder Beendigung des Förderbedarfs geprüft und dokumentiert wird.

Dabei sind folgende Fälle zu unterscheiden:

- 1. Falls bereits ein sonderpädagogischer Förderbedarf festgestellt und seitens der Schulaufsicht bestätigt wurde, ist zu prüfen, ob der Förderbedarf weiterhin besteht; dies wäre dann in der Software "Schülerverzeichnis" entsprechend zu dokumentieren.
- 2. Falls für Schüler/innen erstmalig bzw. neu ein sonderpädagogischer Förderbedarf festgestellt wird, greift das übliche Feststellungsverfahren.

## Die Dokumentation im "Schülerverzeichnis" ist wie folgt vorzunehmen:

Nach dem Start der Software wählen Sie im Menü "Verzeichnisse" den Punkt "SoPäd-Schüler/innen":

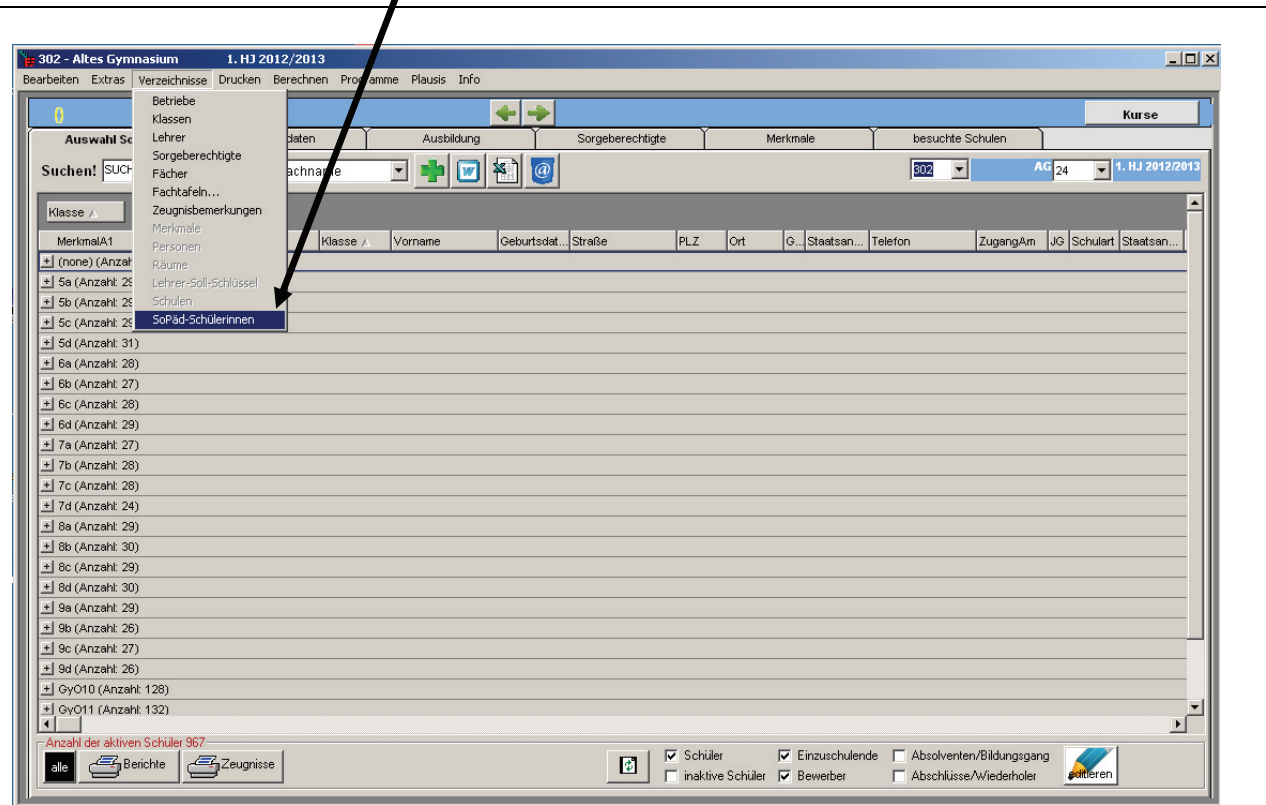

## Es erscheint folgendes Fenster:

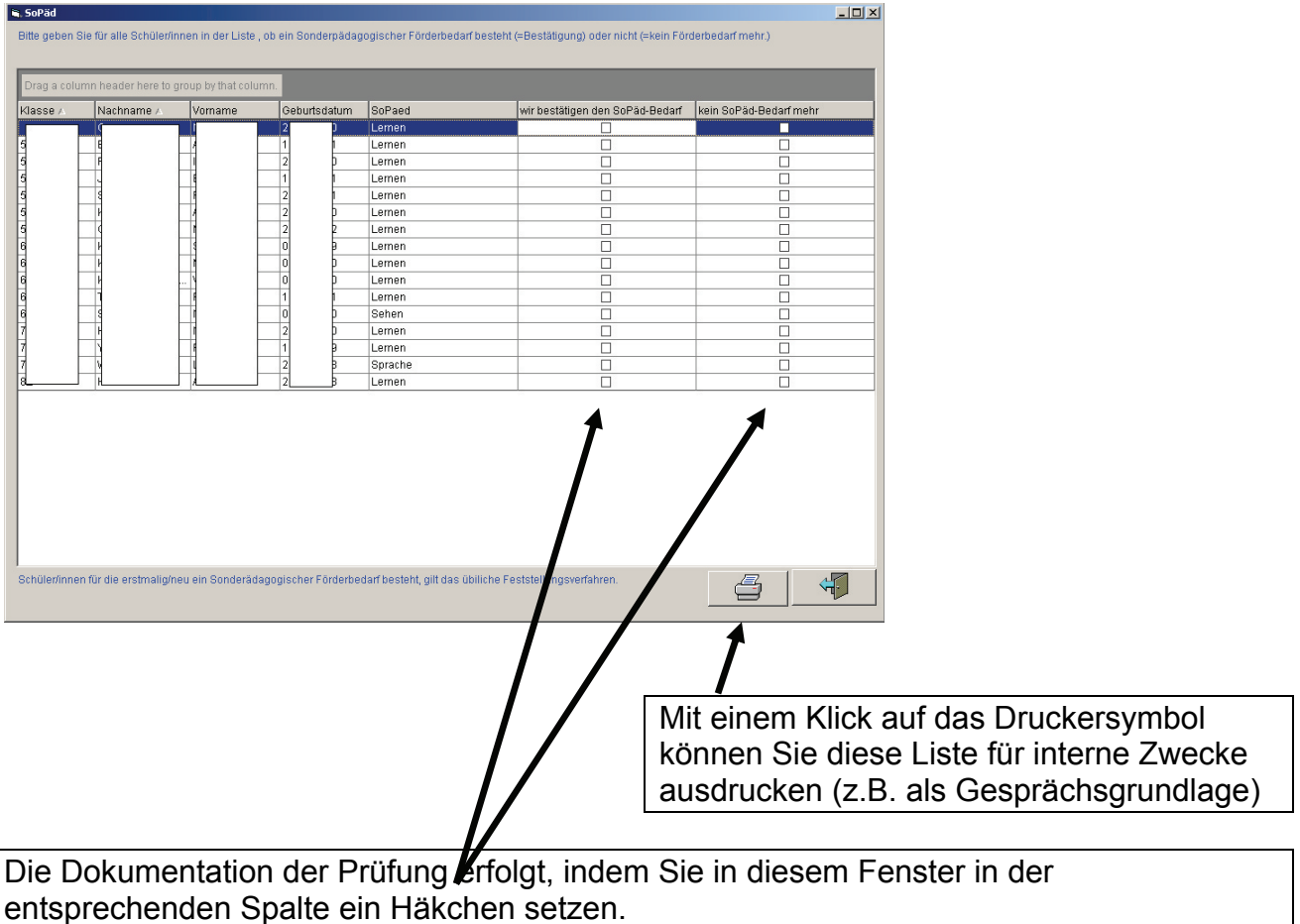

Dies führt dann zu einer visuellen Bestätigung der Eingaben, wie im folgenden Beispiel angezeigt:

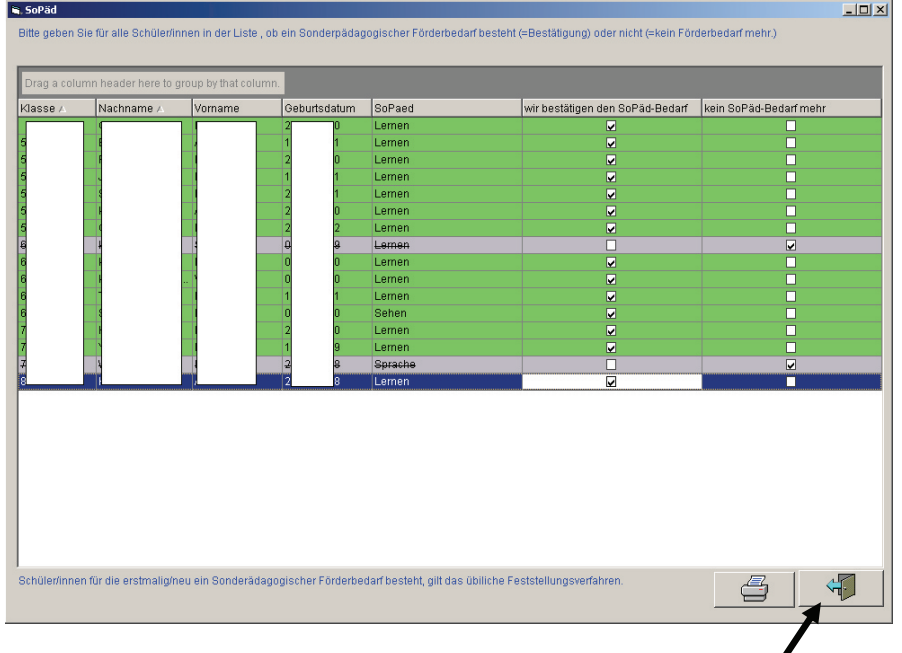

Wenn alle Eingaben korrekt sind, beenden Sie die Eingabe mit dem Klick auf die Tür, die Eingaben werden automatisch gespeichert.